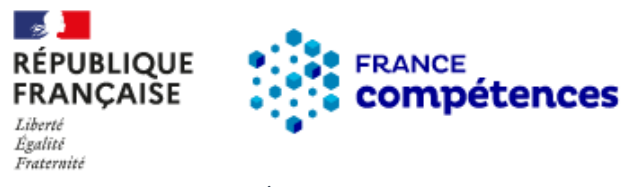

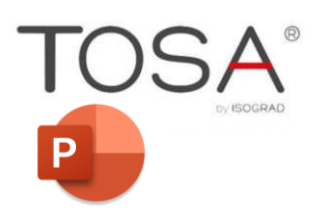

*ATC FORMATIONS – V1/2023*

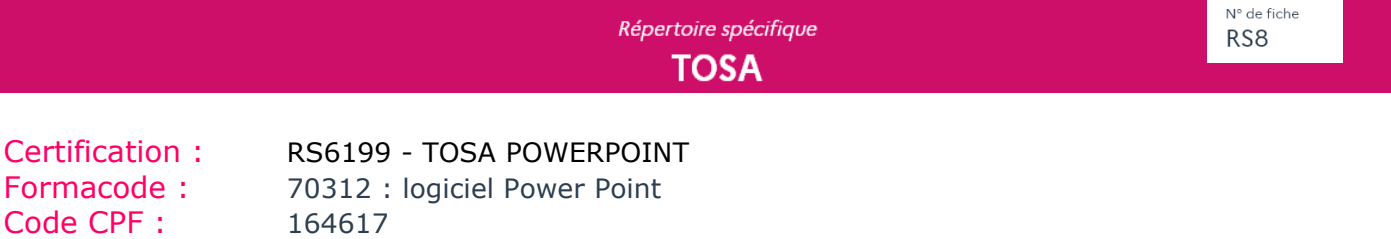

Code NSF : 326 : Informatique, traitement de l'information, réseaux de transmission Certificateur : ISOGRAD

Site internet : https://www.tosa.org/FR/index

# Objectifs et contexte de la certification :

Les domaines professionnels nécessitant des compétences sur le logiciel PowerPoint sont entre autres la communication, le marketing, la formation ou le domaine commercial. Les compétences en création de diaporamas sont aussi désormais des compétences devenues transversales : le logiciel peut être utilisé dans le cadre d'une réunion, d'un séminaire ou d'une conférence dans n'importe quel domaine professionnel.

### Résume de la certification :

Le TOSA est une certification qui permet l'évaluation complète des compétences d'un candidat sur l'utilisation du logiciel POWERPOINT. Il s'agit qu'un test adaptatif en ligne de 60 minutes, sous la forme de 35 questions et de manipulations adaptatives – 60 minutes .

Il s'adresse à toute personne, quel que soit son niveau et son domaine d'activité (particulier, salarié, étudiant, demandeur d'emploi, militaire en reconversion)

Il permet de faire certifier son niveau de maîtrise du programme et ainsi favorise l'employabilité et l'évolution professionnelle. Il est sans échec et délivre un score sur 1000 points

Typologies de questions : Exercices de mises en situation dans l'environnement Microsoft PowerPoint rencontrées en entreprise et activités interactives.

#### **Organisation**

Pour s'assurer de la fiabilité du test, celui-ci est passé en ligne, sous la surveillance d'un formateur (présentiel ou e-surveillance).

Le navigateur sécurisé (paramétrage « liste blanche » imposé par le certificateur) ou la fonctionnalité plein-écran ne permet pas de pouvoir naviguer sur internet pendant toute la durée du test.

Les questions et les réponses peuvent prendre différentes formes : vidéo, texte, capture d'écran pour les questions ; QCM, glisser/déposer, manipulation du logiciel pour les réponses.

Les points sont calculés en fonction des réponses et des compétences informatiques du candidat à l'aide d'un algorithme dit « intelligent ».

### Modalité d'évaluation

Test adaptatif en ligne : Algorithme adaptatif : le niveau des questions s'adapte au niveau du candidat tout au long du déroulement du test . Scoring mathématique IRT (Item Response Theory) : score sur 1000

Typologies de questions : Exercices de mises en situation dans l'environnement Microsoft PowerPoint rencontrées en entreprise et activités interactives (relier, glisser-déposer, cliquer sur zone, listes déroulantes, etc.), QCM

Format du test : 35 questions – 60 minutes

### Scores obtenus

A l'issue du test, le candidat se voit attribuer un score sur une échelle de 1 à 1000, La note obtenue vous évalue selon les niveaux suivants :

- Expert : 876 1000
- Avancé : 726 875
- Opérationnel : 551 725
- Basique : 351 550

Autorité nationale de financement et de régulation de la formation professionnelle et de l'apprentissage

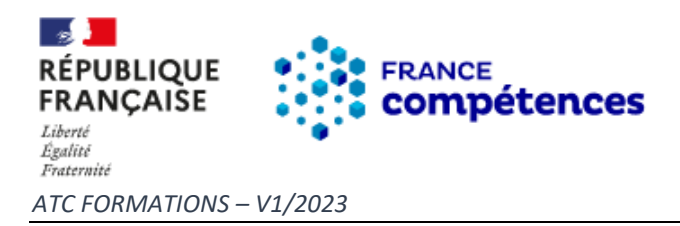

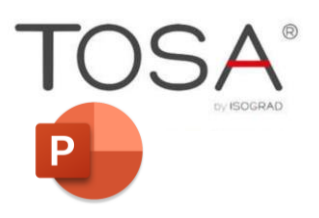

## Possibilité de validation partielle : Non

Validité : Lorsque vous avez une certification TOSA, celle-ci est valable pour une durée de 2 ans. Vous avez évidemment la possibilité de repasser le test de compétences sans limite.

### Mission handicap

Des dispositifs particuliers peuvent être mis en place (allongement du temps du test par exemple). N'hésitez-pas à échanger avec Justine BRIEAU, notre référente Handicap (02 51 68 46 15).

### Compétences attestées par niveau :

### Niveau basique (score TOSA entre 351 à 550 points/1000)

- Créer et travailler un document de présentation simple
- Identifier les éléments de base du logiciel PowerPoint
- Saisir du texte dans les espaces réservés adéquats
- Utiliser les outils de mise en forme les plus courants afin de saisir du nouveau contenu
- Créer un tableau simple pour y insérer des données
- Insérer ou modifier une image ou une animation
- S'appuyer sur les modèles et les thèmes existants du logiciel PowerPoint pour créer une présentation

### Niveau opérationnel (score Tosa 551 à 725)

- Naviguer dans l'environnement du logiciel PowerPoint de façon à manier les contenus des diapositives
- Adapter les modes d'enregistrement et d'impression d'une présentation
- Lancer un diaporama et gérer différents modes de défilement pour appliquer des effets de texte et/ou de mise en forme des contenus pour enrichir l'aspect visuel d'une diapositive
- Vérifier l'orthographe et la grammaire des contenus d'une présentation
- Modifier la mise en forme d'un tableau en utilisant les outils de mise en forme pour illustrer et consolider sa présentation PowerPoint en créant des animations élaborées

• Modifier un thème ou un modèle existant afin d'améliorer l'aspect visuel d'une présentation

#### Niveau avancé (score Tosa 726 à 875)

- Personnaliser son environnement PowerPoint afin de l'adapter au mieux aux différents contextes d'utilisation
- Enregistrer les présentations selon le moment adéquat et maîtriser les méthodes d'organisation des diapositives, y compris les modes automatiques
- Optimiser l'usage des outils d'effets de style du logiciel à disposition pour adapter chaque information à la mise en forme adéquate
- Gérer l'insertion de supports visuels divers et externes au logiciel
- Personnaliser un thème et/ou un modèle afin de l'adapter à la charte de son entreprise

### Niveau expert (score Tosa 876 à 1000)

- Maîtriser le paramétrage de son environnement PowerPoint
- Utiliser toutes les options du logiciel en matière de diffusion et de publication afin d'optimiser les contenus d'une présentation
- Optimiser la présentation des informations
- Créer des tableaux de différents styles pour illustrer et étayer sa présentation
- Insérer et modifier tout type d'objet dans un document PowerPoint pour gérer les effets de transition des diapositives
- Optimiser le rendu d'une présentation en utilisant l'intégralité des fonctions avancées sur chaque diapositive